$\equiv$   $\rightarrow$ 

Regional Training Course on Computer Assisted Personal Interviewing (CAPI) For Agricultural Surveys and Price Reporting

Bangkok, Thailand

## Survey Solutions: Server

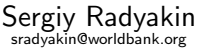

Development Data Group (DECDG), The World Bank

October 3-7, 2016

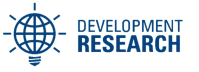

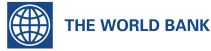

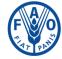

**Food and Agriculture Organization of the United Nations** 

<span id="page-1-0"></span>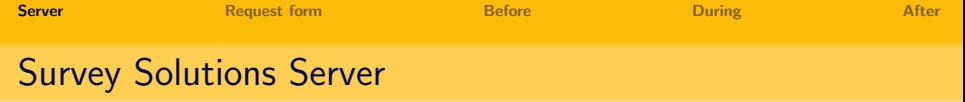

- Stores data;
- Operates in a network: allows devices to synchronize;
- Allows users to work with the data, manage the process;

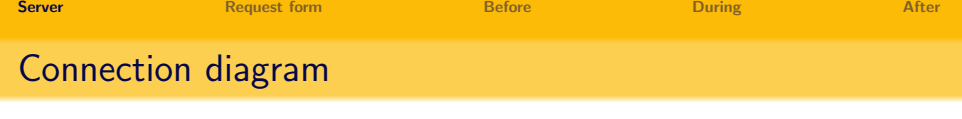

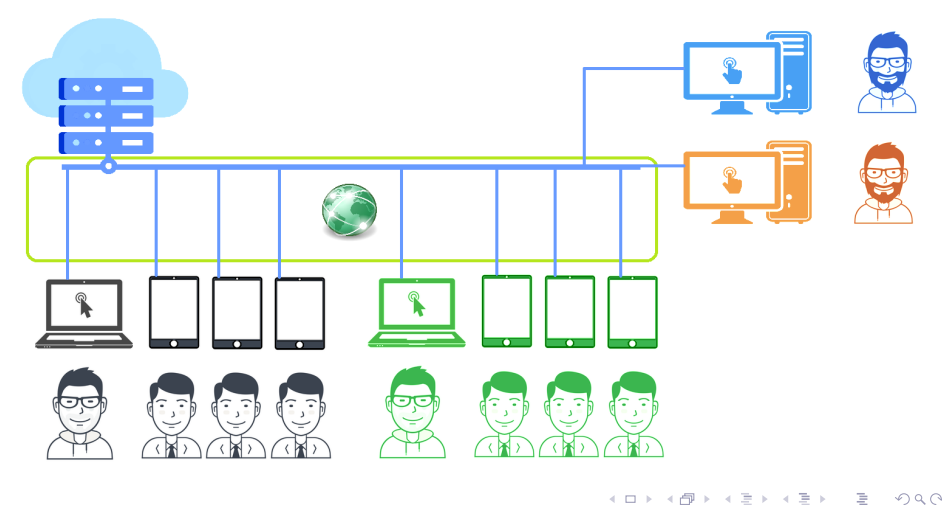

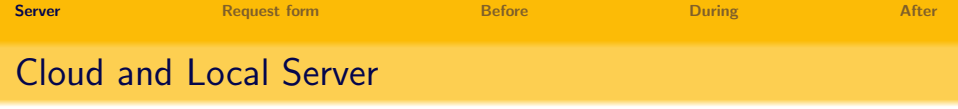

- No difference in software:
- Difference in configuration, management, access, safety, security, etc
- Cloud servers provided by Survey Solutions developers for free
- Cloud servers are supported by our developers;
- Local server installation may be provided to experienced clients in situations of unavoidable law restrictions;
- Local servers are not supported by Survey Solutions developers.

For many of our clients (organizations and even countries) a cloud server is the only choice due to lack of resources, personnel, capacity.

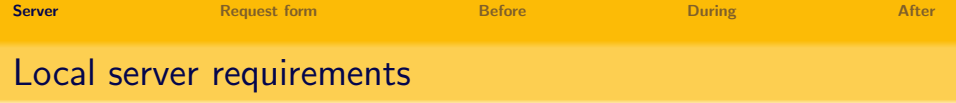

- $\bullet$  refer to the current requirements, listed at the home page in the [FAQ](http://siteresources.worldbank.org/INTCOMPTOOLS/Resources/8213623-1380598436379/9346245-1428626374876/ss_it_qa.pdf) [for IT;](http://siteresources.worldbank.org/INTCOMPTOOLS/Resources/8213623-1380598436379/9346245-1428626374876/ss_it_qa.pdf)
- Requirements may change, check for updates before proceeding!
- Installation instructions: step-by-step installation instructions are provided with the installation package when request for a local server is approved;

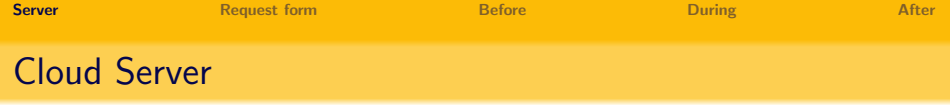

- provided for free;
- secure and convenient solution; protects your data from others and yourself;

K ロ X K @ X K 등 X K 등 X ( 등 )

- **•** serviced by the Survey Solutions team;
- client has Survey Solutions administrator account.

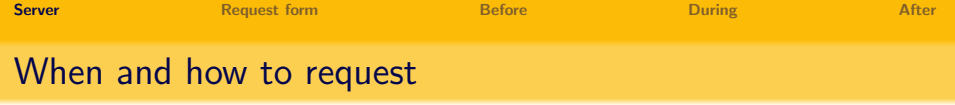

After you have developed and thoroughly tested your questionnaire;

7 / 12

 $\mathbf{E} = \mathbf{A} \oplus \mathbf{B} + \mathbf{A} \oplus \mathbf{B} + \mathbf{A} \oplus \mathbf{B} + \mathbf{A} \oplus \mathbf{B} + \mathbf{A} \oplus \mathbf{A} + \mathbf{B} + \mathbf{A} \oplus \mathbf{A} + \mathbf{B} + \mathbf{A} \oplus \mathbf{A} + \mathbf{B} + \mathbf{A} + \mathbf{B} + \mathbf{A} + \mathbf{B} + \mathbf{A} + \mathbf{B} + \mathbf{A} + \mathbf{B} + \mathbf{A} + \mathbf{B} + \mathbf{A} + \mathbf$ 

- request from support: [support@mysurvey.solutions;](mailto:support@mysurvey.solutions)
- not for practice the new functionality, use demo server (see credentials [here\)](http://siteresources.worldbank.org/INTCOMPTOOLS/Resources/8213623-1380598436379/9346245-1428626374876/ss_it_qa.pdf);

<span id="page-7-0"></span>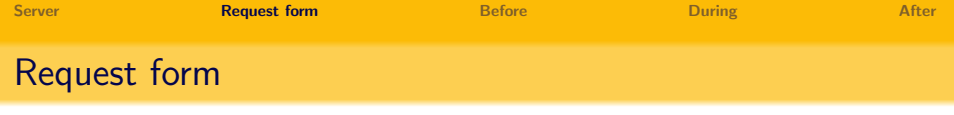

- requires basic information about projected survey: projected starting date, duration, survey size, and other parameters.
- responsible person name, email; administrative credentials;
- submit a separate request for each survey;
- indicate whether you need the server immediately or you are willing to wait for the newer version (we have regular monthly releases).
- processing may take several working days. Do not delay your server request until the last moment.
- additional information may be requested where missed or inaccurate;
- upon a successful request of the server requestor receives an email with the server address and administrator credentials.

<span id="page-8-0"></span>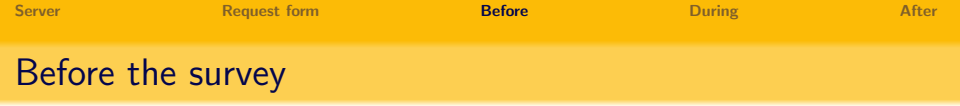

- immediately login and check that can connect, can login;
- change the password (if desired);
- confirm;
- create one or more HQ accounts, including one for yourself;
- store credentials securely, do not share with anyone;
- log out from admin account;
- login as an HQ and create other user accounts: supervisors, interviewers;

 $\mathbf{A} \equiv \mathbf{A} + \mathbf{A} \mathbf{B} + \mathbf{A} \mathbf{B} + \mathbf{A} \mathbf{B} + \mathbf{B} \mathbf{B}$ 

• import the survey questionnaire.

<span id="page-9-0"></span>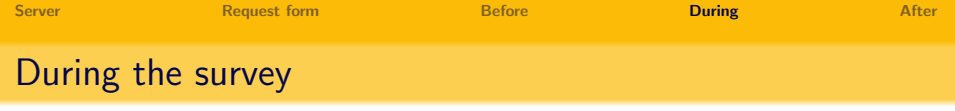

- Collect, analyze, respond to user problem reports.
- Preserve the copies of the uploaded sample files and split-key files.
- Periodically download, back up, and securely store the export data.
- Respond to Survey Solutions team emails.
- Monitor the progress of the survey. Request an extension if necessary.

<span id="page-10-0"></span>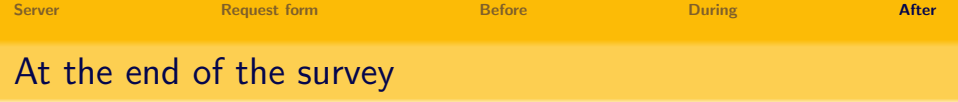

- stop conducting interviews;
- Synchronize everything;
- Do the final approvals/rejections;
- Download ALL data in all formats;
- Repeat for every version of every survey (when multiple);
- Repeat for other statuses (approved by headquarter, etc) as necessary.
- bindary data! metadata!
- Test every downloaded archive;
- Open every arcyhive and visually inspect downloaded files; notify immediately in case of problems;
- Store your downloads on a secure media, have multiple backups;
- identify every copy;
- save original, not modified files!
- check reports;
- Notify the support team.

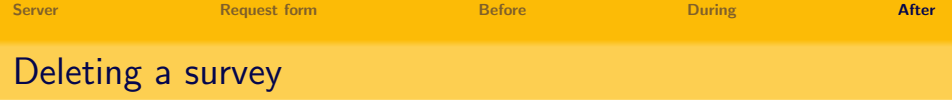

 $299$ 

 $\Rightarrow$ 

イロト イ部 トイミト イミト

- Almost never needed;
- Irreversible;
- Do backups;
- Available to administrator;